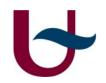

## MSBD project presentation Ákos Nagy

### 10. Alloy (analysis by bounded exploration): link with Traffic example

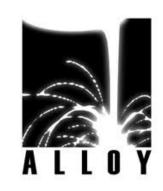

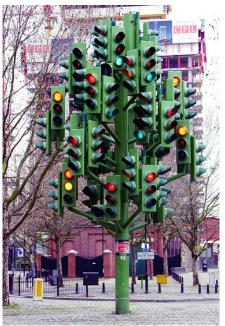

## 6

## MSBD project presentation

- Problem explanation:
  - meta-model explicitly class and its constraint
  - take the meta-model and transform somehow to Alloy
- AtoM<sup>3</sup> is the working environment
- Why?
  - enable analysis in Alloy
  - reason about models created in "Traffic" formalism

# Class and constraint

- Meta-model in Class-Diagram Formalism
- "Class\_" named class, "Constraint\_" named class and "Attribute\_"
- "Constraint\_" contains list: operands, different kinds of operators may be applied on them
   a + b < 20 OR True</li>
- "Class\_" provides methods to retrieve attribute values which the constraint is applied on

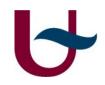

### Meta-model

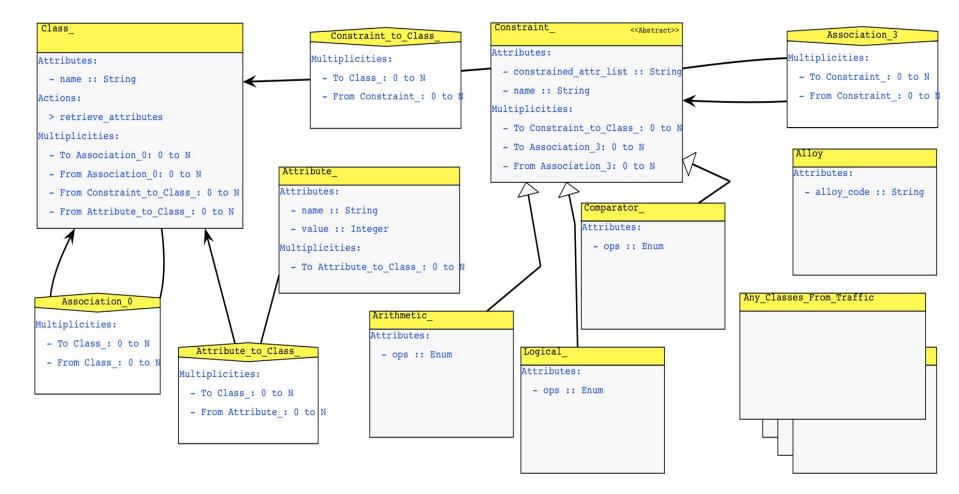

#### Universiteit Antwerpen

4

## 6

## Mapping to Alloy

- Existing tool is: UML2Alloy
  - Here not the case
- Application of Graph Grammar rules

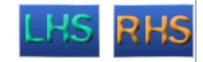

- Match a "Class\_" and its associated "Constraint\_" on LHS
- On RHS the matched pattern remains the same but in "Action" textual Alloy annotation is created
- Corresponding signature for "Class\_" and fact for its constraint

# Python code snippet

```
new_code = "sig " + class_node_name + "{"
```

```
new_code += attr_names[0]+":Int,"
```

```
new_code += attr_names[1]+":Int"
```

```
new_code += "}"
```

**Result:** 

sig any\_name { max\_capacity:Int, current\_cars:Int

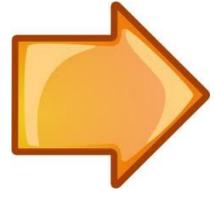

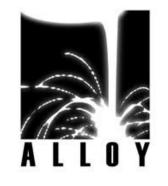

# Combine with "Traffic"

- Particle of a vehicle traffic network
- "Class\_", "Attribute\_" are added
- "Constraint\_" chain is created
- For example: 2 sinks as parking lots
  - if one of them is full, the car has to drive to an other one
  - generate Alloy traces to add several cars

### Model in multi-formalism

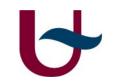

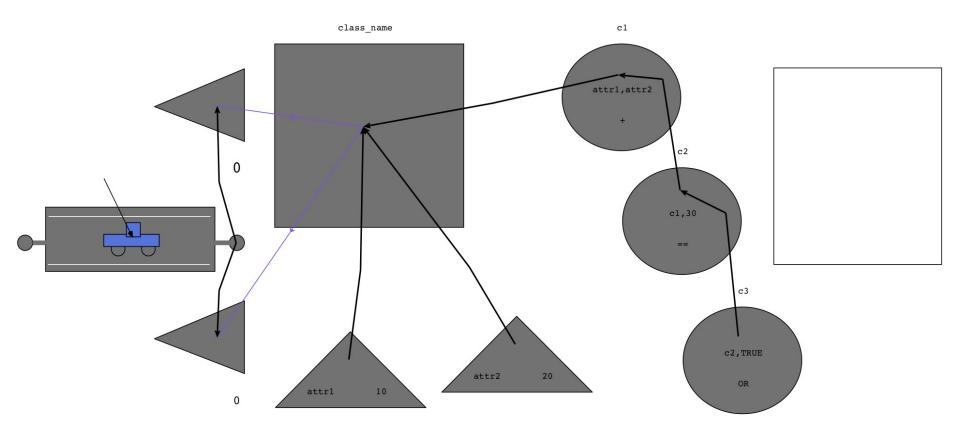

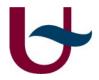

### Alloy code snippet

```
sig cl_name {
 max_capacity:Int,
 car_counter:Int
}
fact con_name {
 all c:cl_name
 c.max_capacity >= c.car_counter
}
```

pred show{} run show for 1

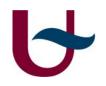

### Future work

- Offer more options to express constraints
- Improve on method to retrieve attribute values
- Extend meta-model with MOF compliant entities
- Consider an other type of mapping to Alloy
- Save output in file
- ...

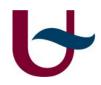

### Thank you for you attention